## SAP ABAP table SPARTRANGE {Structure with Ranges for Div.}

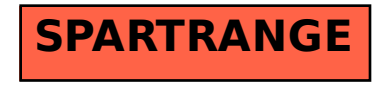